## **Informatik 1 für Regenerative Energien**

**Klausur vom 18. September 2013: Lösungen**

[Jörn Loviscach](mailto:jl@j3L7h.de)

Versionsstand: 15. Januar 2014, 22:05

This work is licensed under the Creative Commons Attribution-NonCommercial-ShareAlike 3.0 Germany License. To view a copy of this<br>license, visit<http://creativecommons.org/licenses/by-nc-sa/3.0/de/> or send a letter to Crea

1.  $-11$  ist  $11110101_2$  und 6 ist 00000110<sub>2</sub>.

11110101 +00000110  $1$ 11111011

2. a | b ist 0xFD, a&b ist 0x20, a $\Delta$ b ist 0xDD.

3. (a >=  $((a \& 3) / 4) + 3)$ ) ||  $((b) & 2a (a == 1))$ \_\_2\_\_ \_true\_ \_false\_ \_\_\_\_\_0\_\_\_\_\_ \_\_\_\_\_\_\_false\_\_\_\_\_\_\_  $\frac{2}{\frac{0}{\frac{0}{3}}}}$  $r$ rue $r$ \_\_\_\_\_\_\_\_\_\_\_\_\_\_\_\_\_\_\_\_\_\_true\_\_\_\_\_\_\_\_\_\_\_\_\_\_\_\_\_\_\_\_\_\_ *c*1

*c*1jl: erster Teil true

4. unsigned int bildeQuersumme(unsigned int x) {

```
unsigned int q = 0; // = 0 fehlte
  while(x > 0) // war <
  {
    q += x \frac{6}{9} 10; // \frac{6}{9} statt /
    x / = 10;}
  return q;
}
```

```
5. int zaehleVolljaehrige(Person personen[],
                                    int anzahl, char name[])
 {
    int z = 0;for(int i = 0; i < anzahl; i++)
    {
      if(strcmp(personen[i].name, name) == 0&& personen[i].alter >= 18)
      {
        z++;}
    }
    return z;
  }
```
## 6. Zum Beispiel so:

```
int a;
int b;
// ...
switch(a)
{
case 10:
 b = a + 3;break;
case 5:
case 6:
case 7:
 b = a + 4;break;
default:
 b = 5;}
```
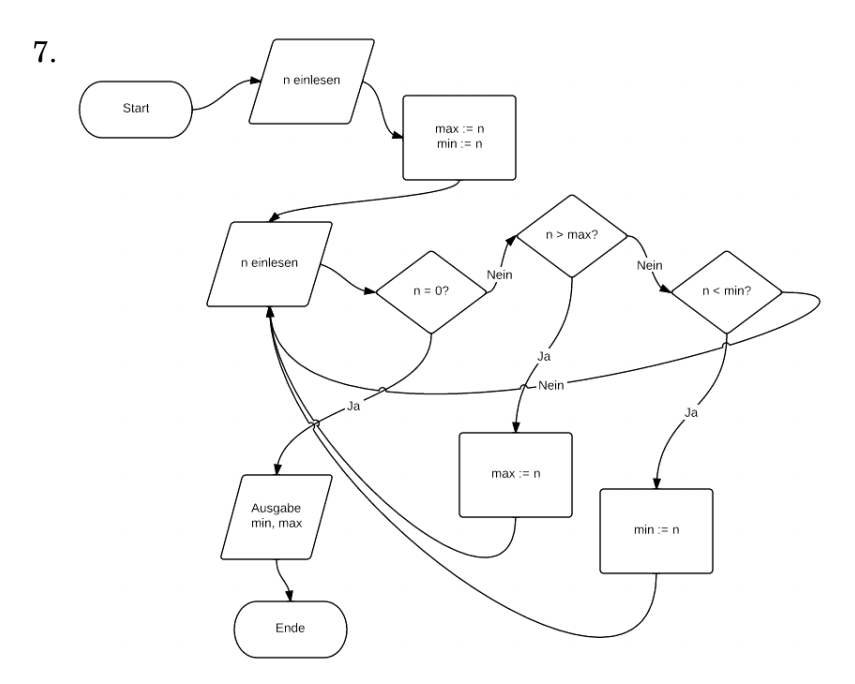

## 8. Zum Beispiel so:

```
int liesBinaer(char b[])
   {
     int zahl = 0;int len = strlen(b);
     for(int i = 0; i < len; i++)
     {
       switch(b[i])
        {
       case '1':
          zahl = 2 * zahl + 1;break;
       case '0':
          zahl = 2 * zahl;
          break;
       default:
          return zahl;
        }
     }
     return zahl;
   }
 9. Nur O(n^3), nicht O(n) und nicht O(n^2).
10. 5; 3; 0.
11. 0; 15.
12. int f(int u)
   {
     return u-15;
   }
```